## **SpecyfikacjakomunikacjiHL7 pomiędzysystemzewnętrzym aRIS.**

## **Komunikatyodbierane**

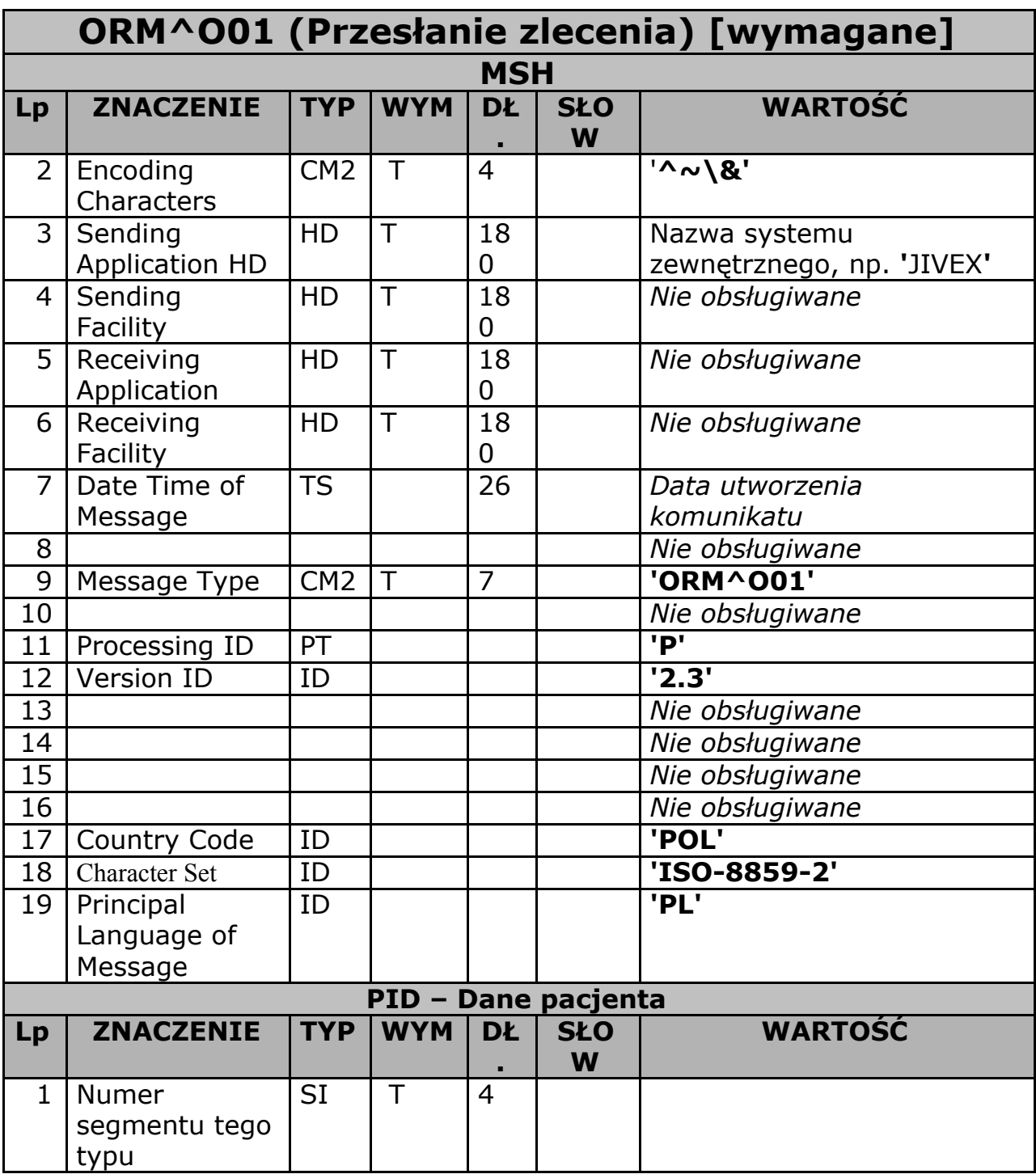

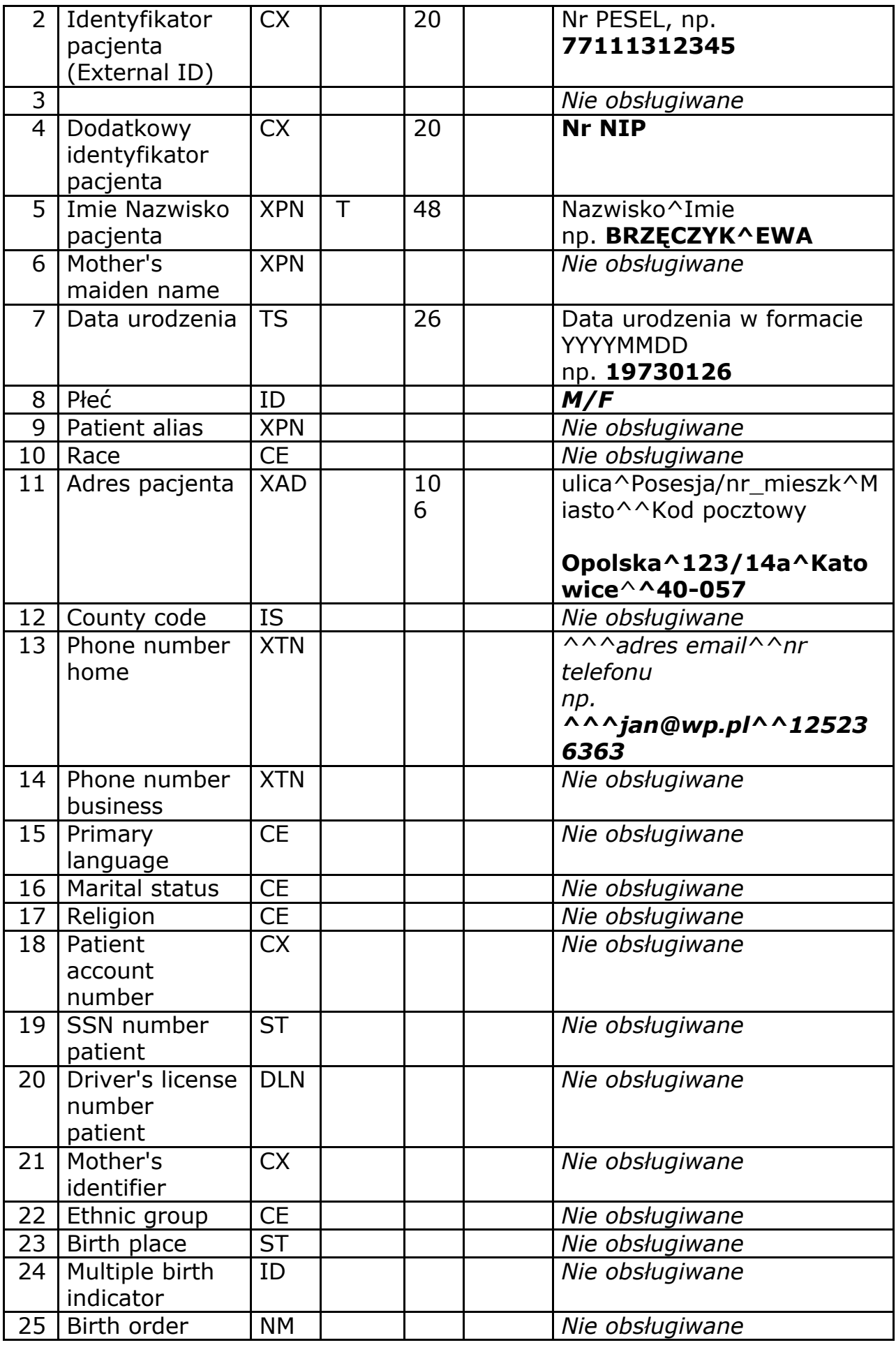

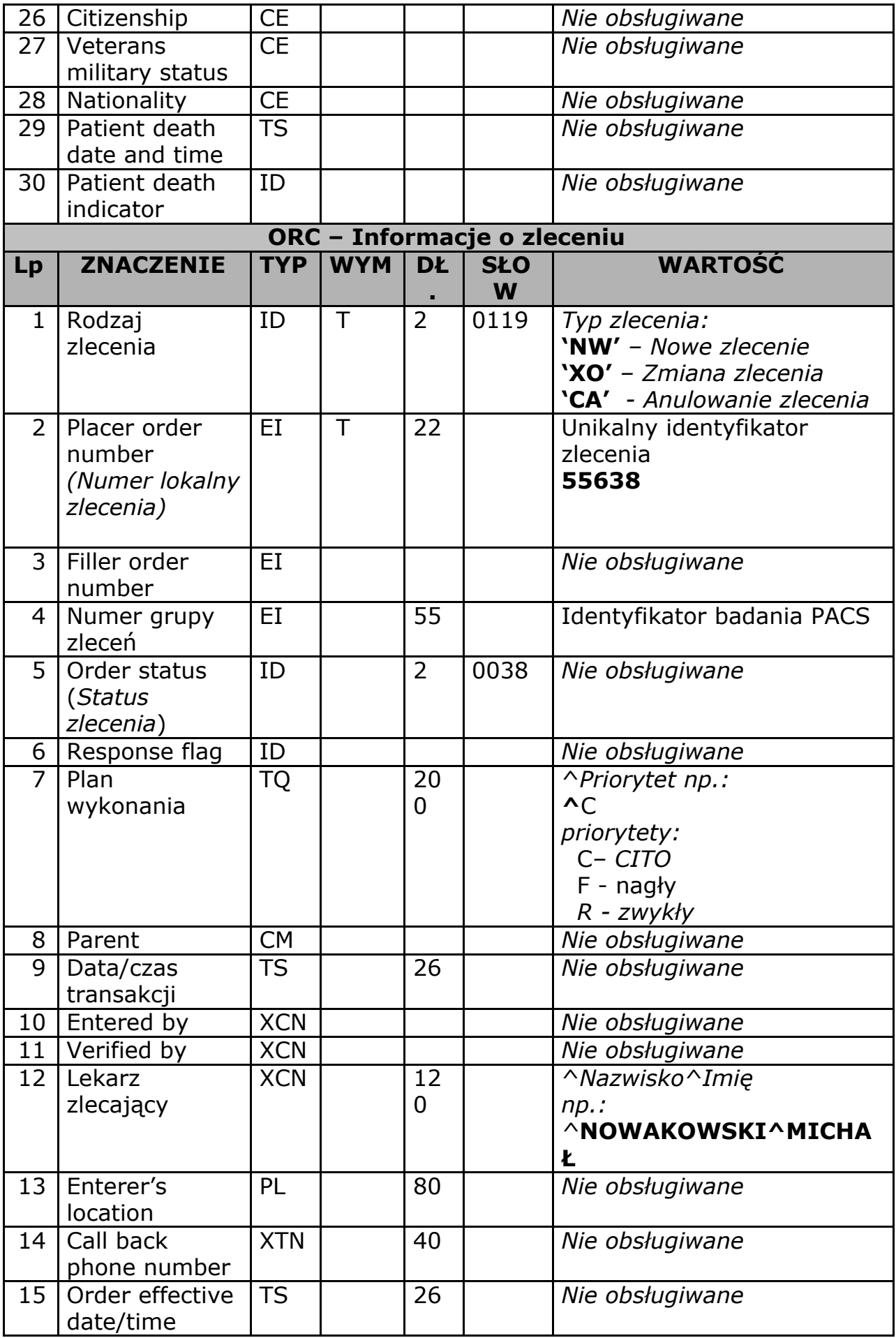

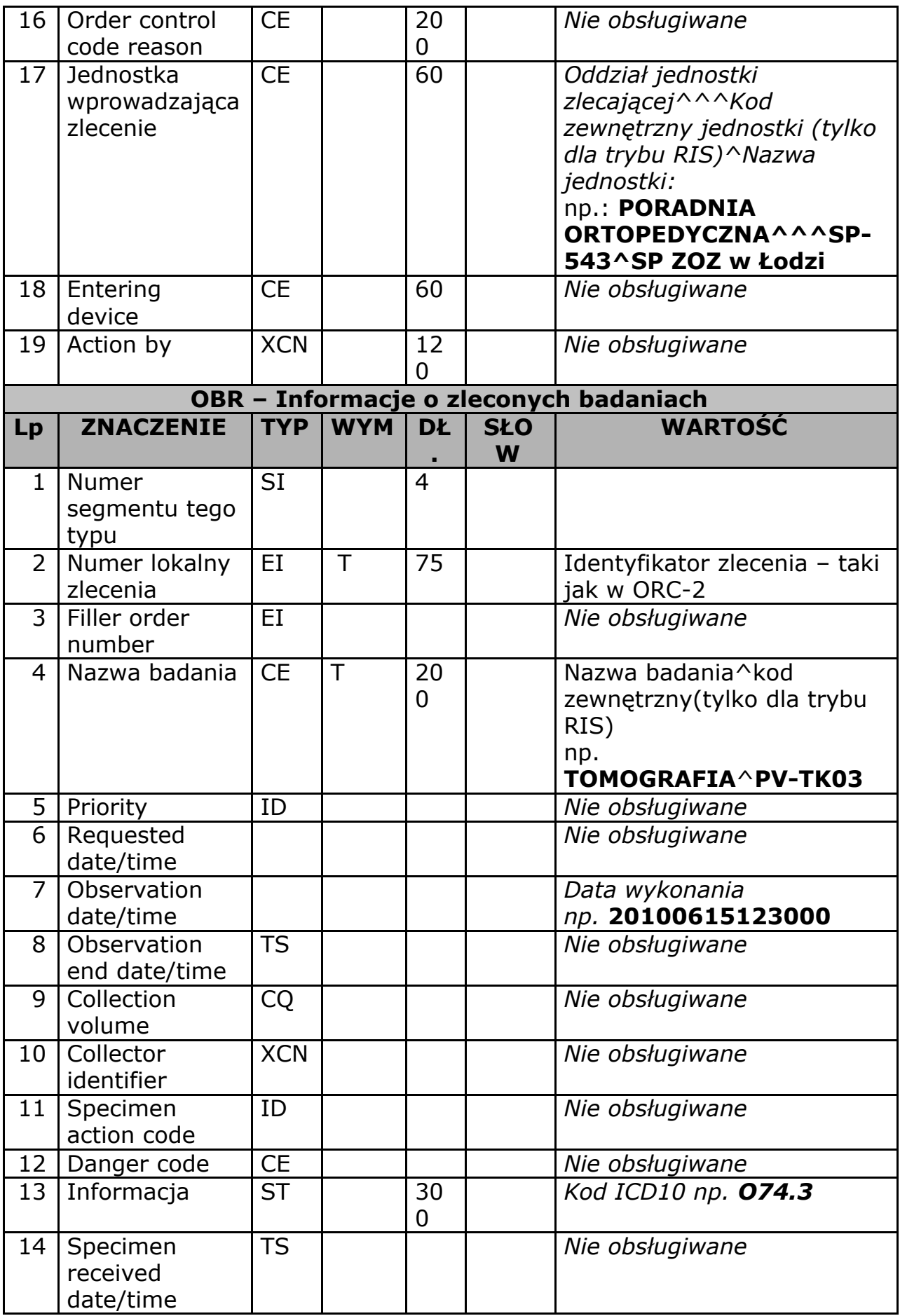

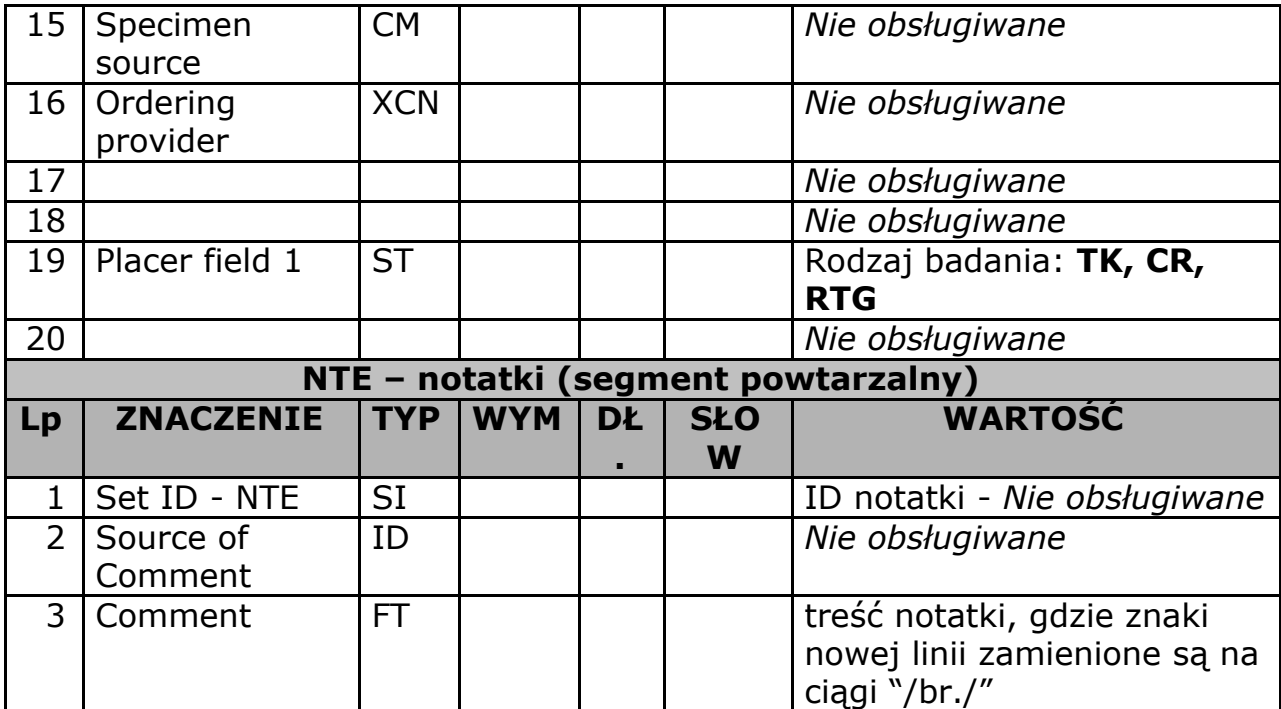

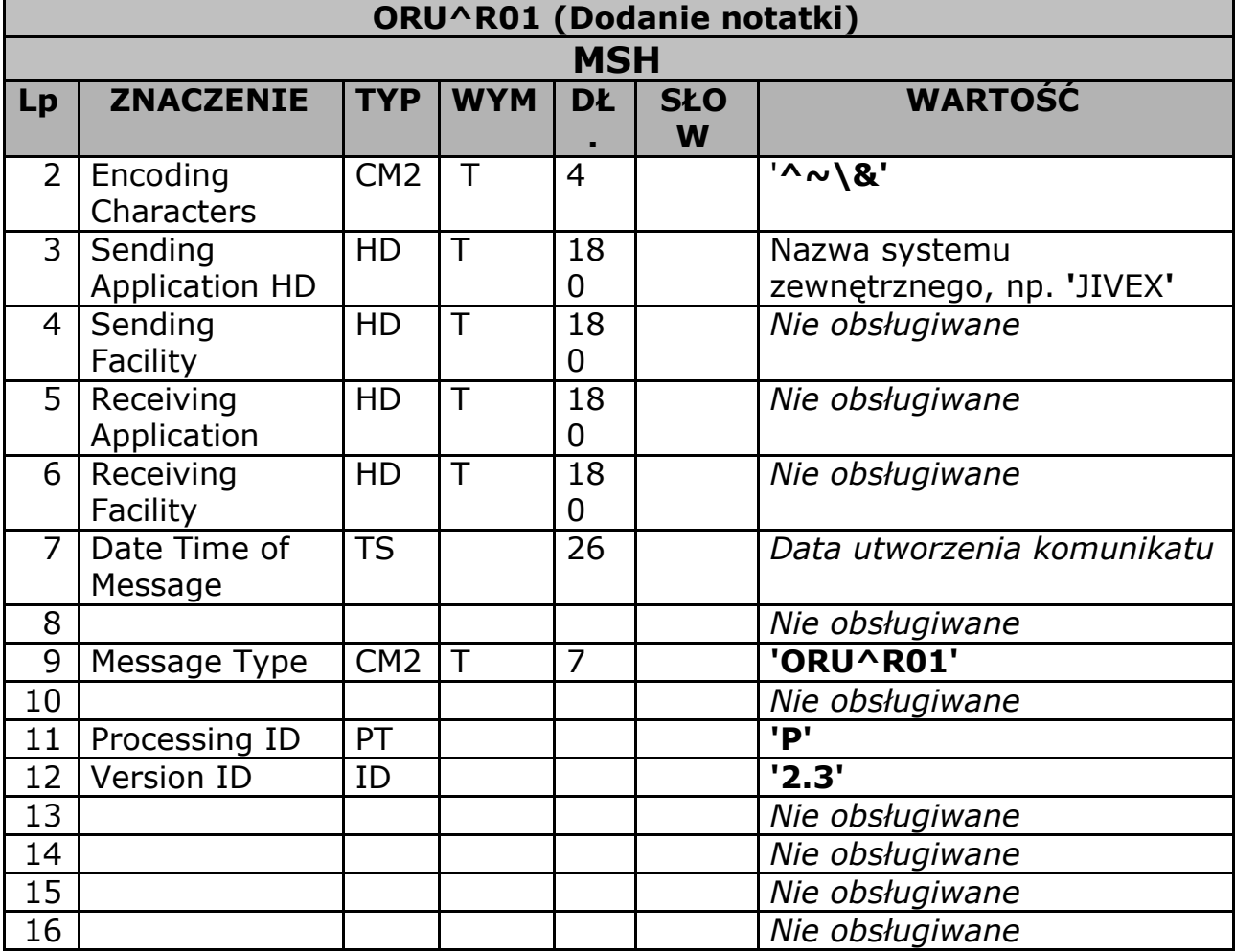

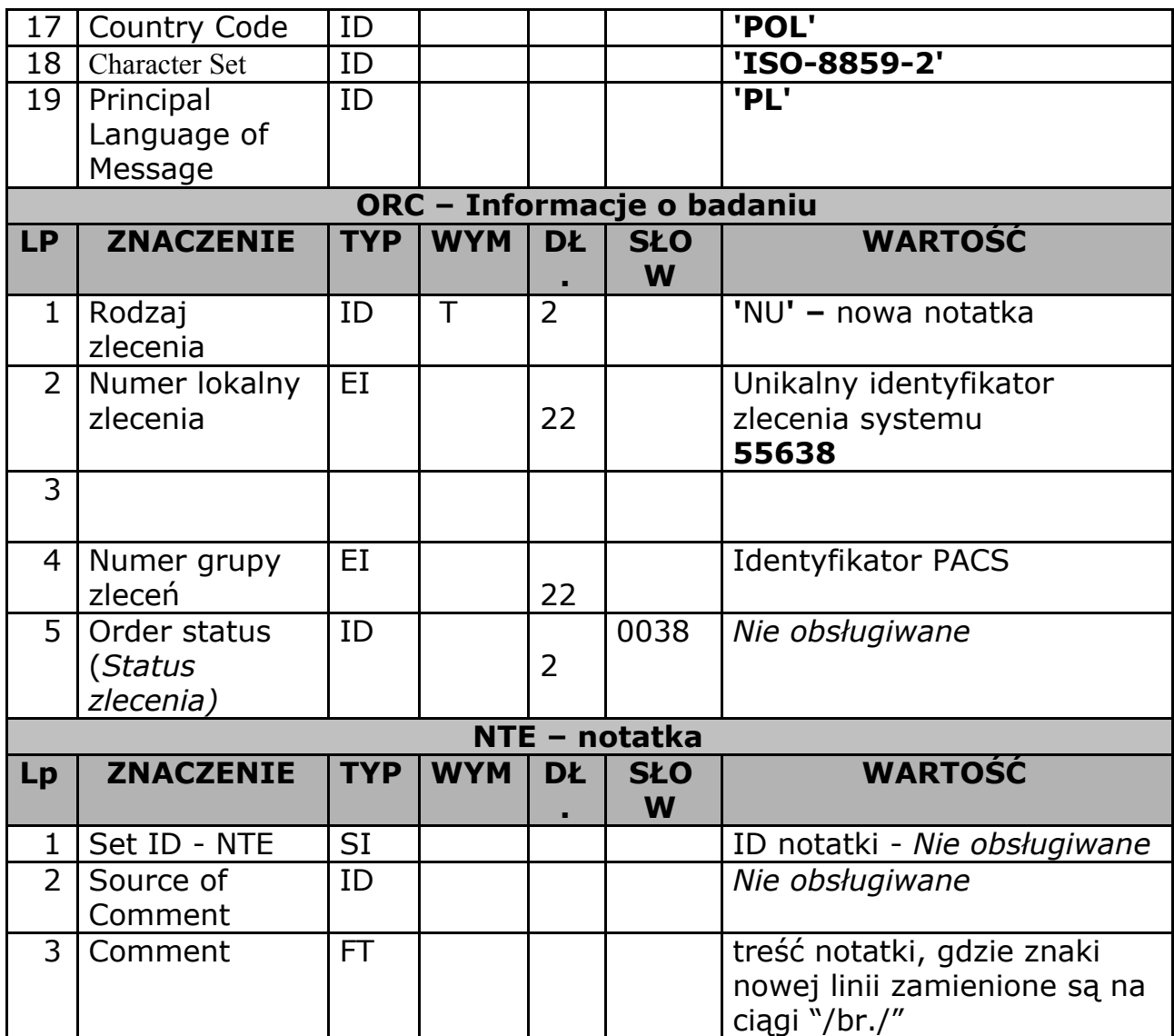

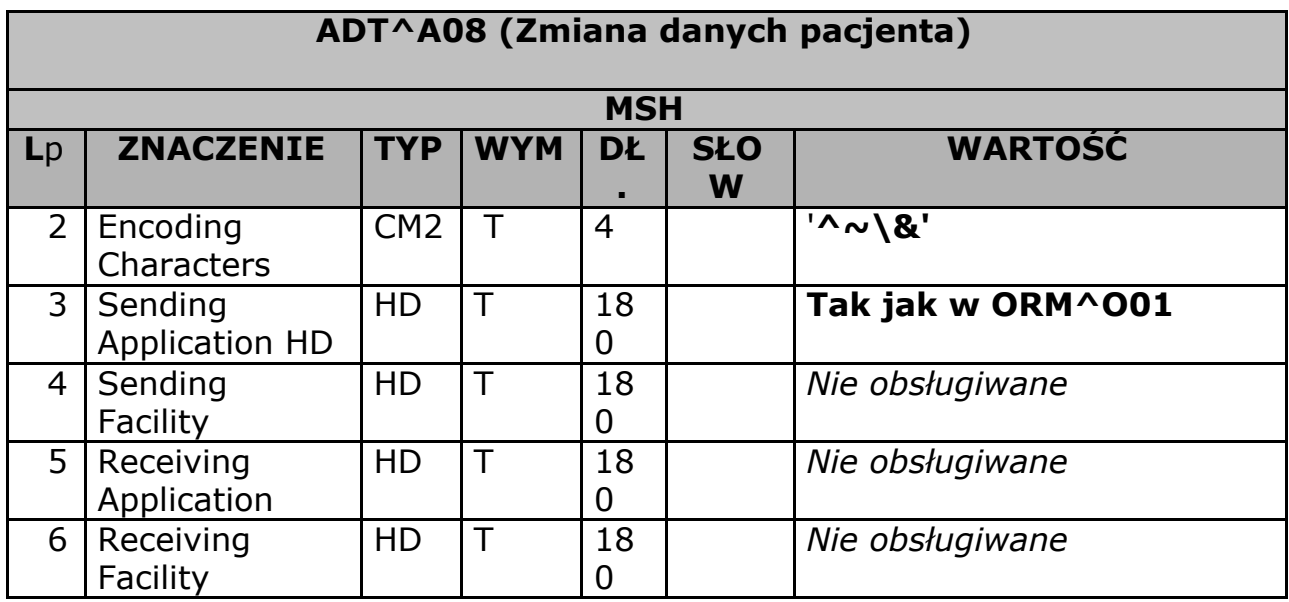

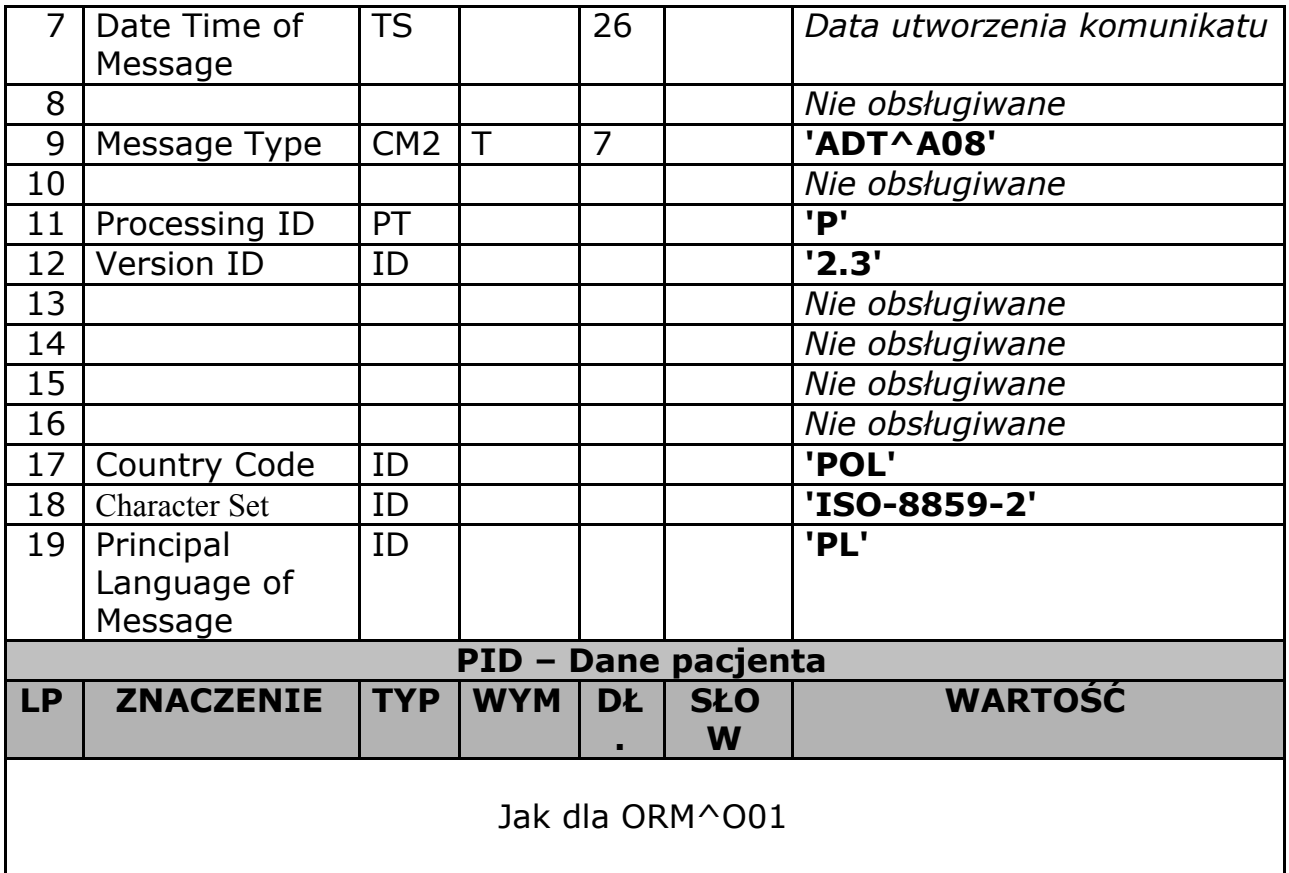

## **Komunikatywysyłane**

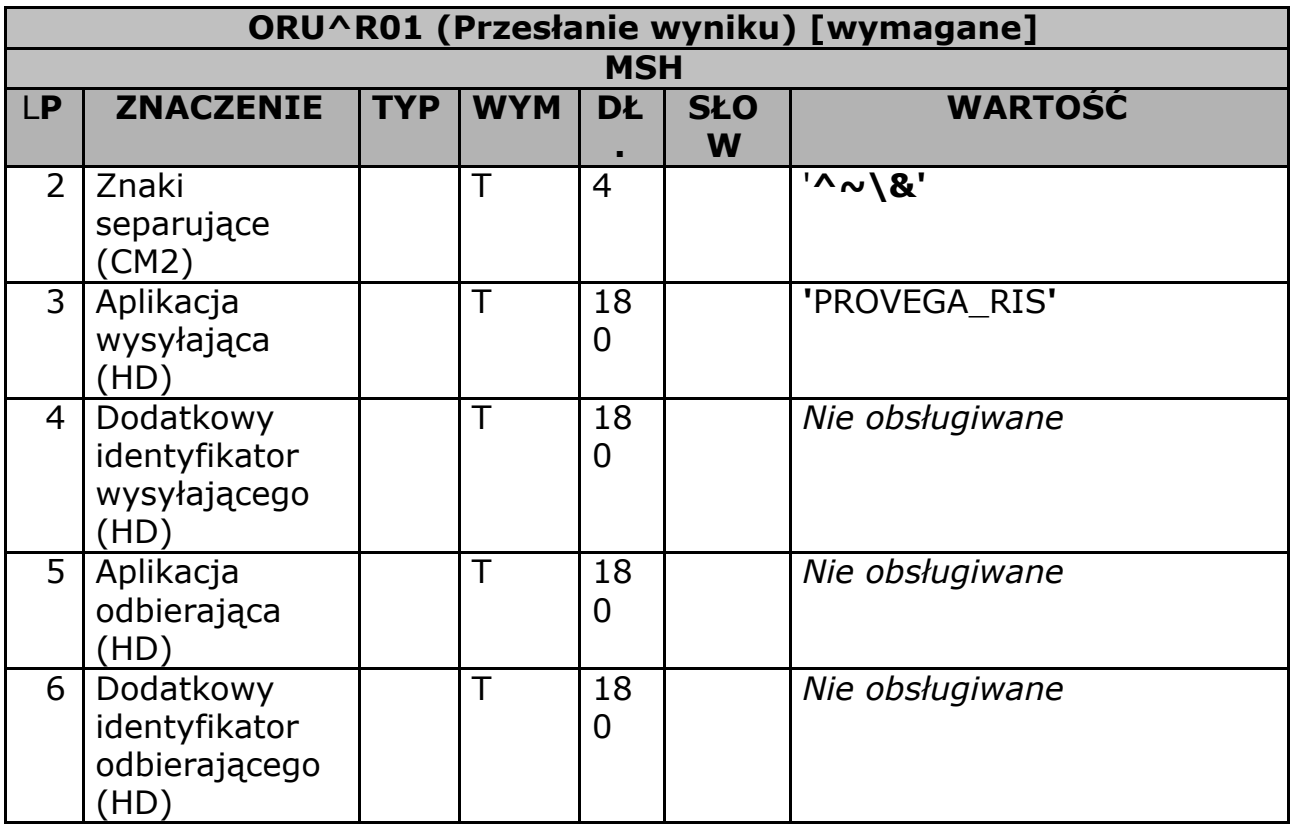

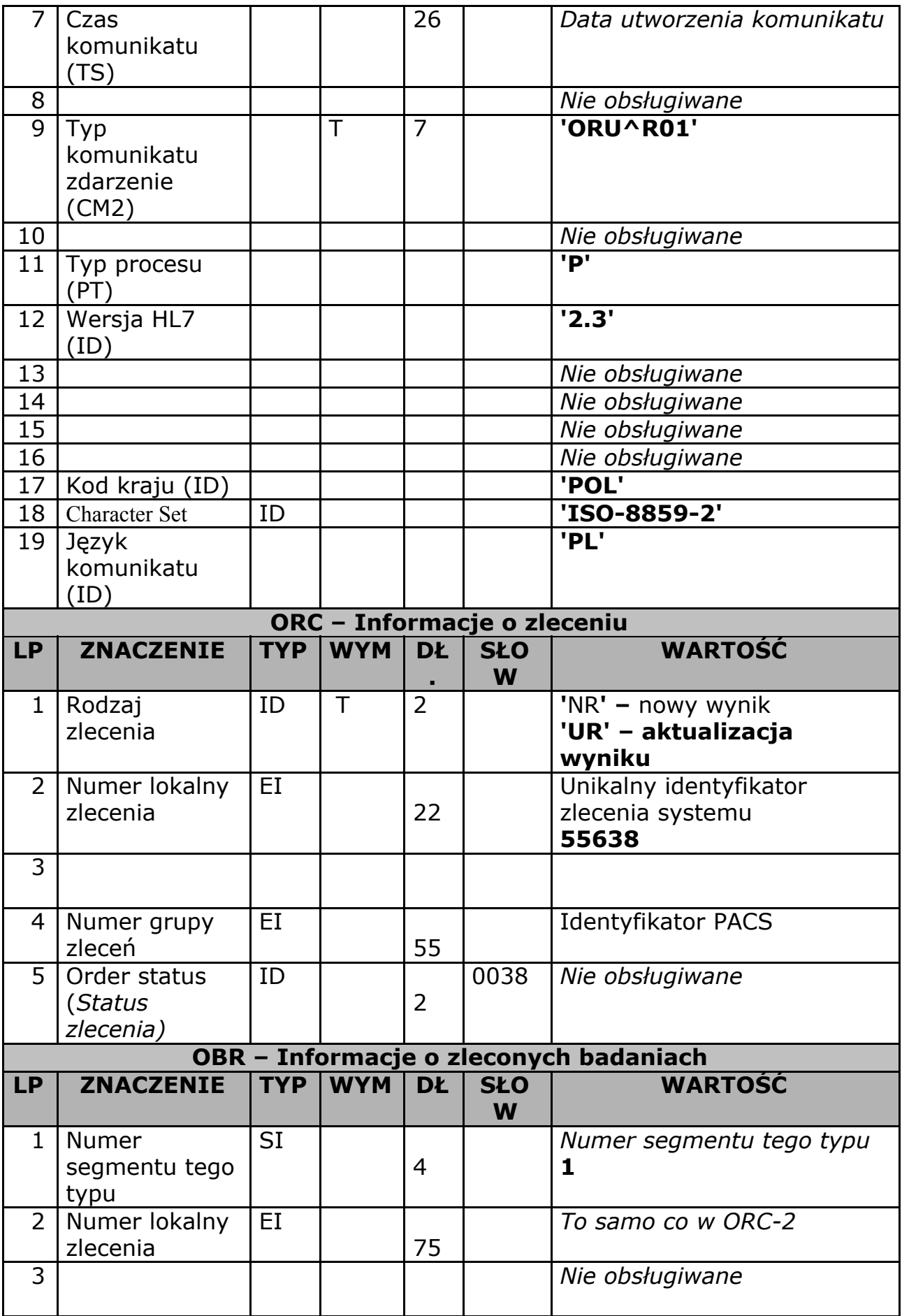

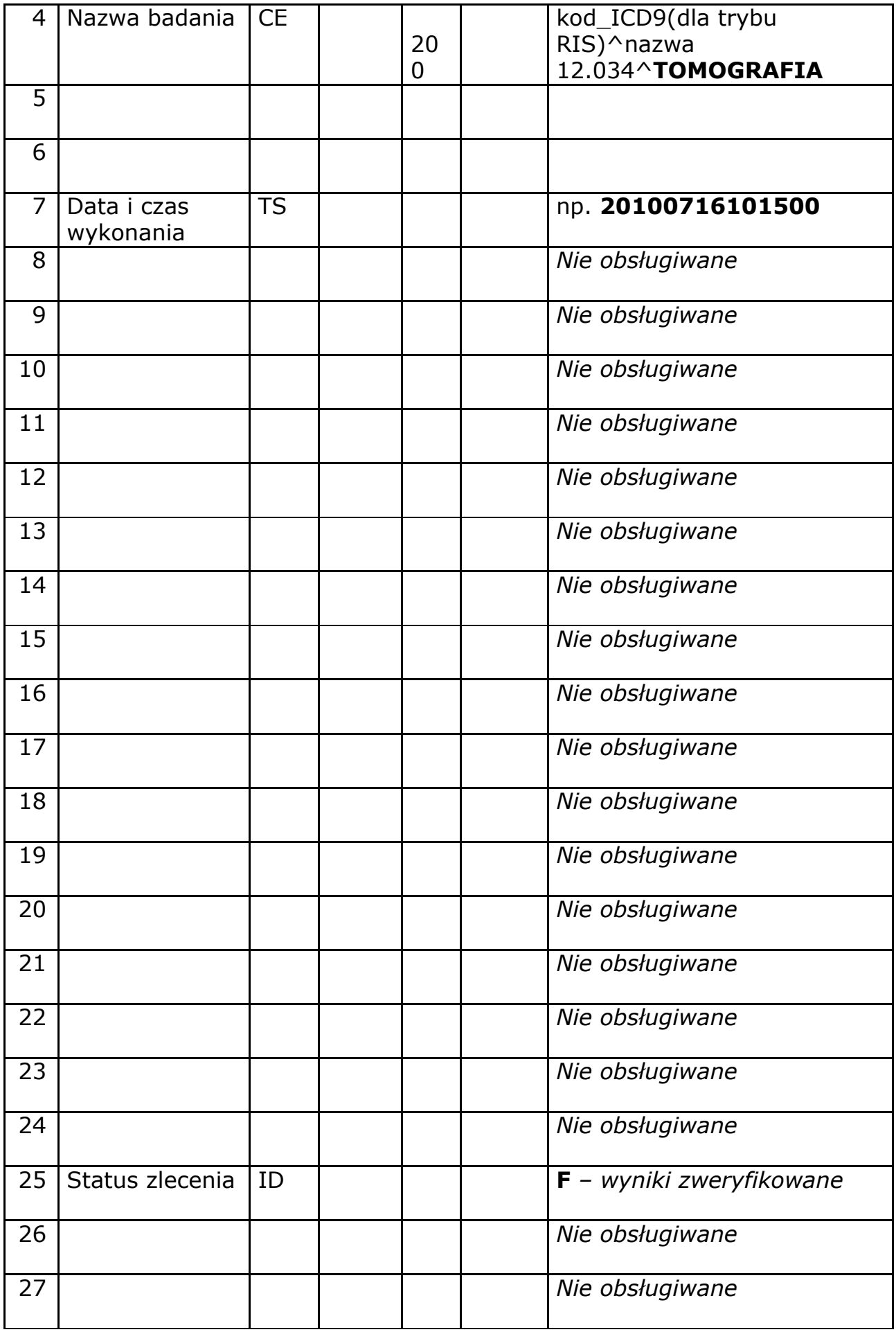

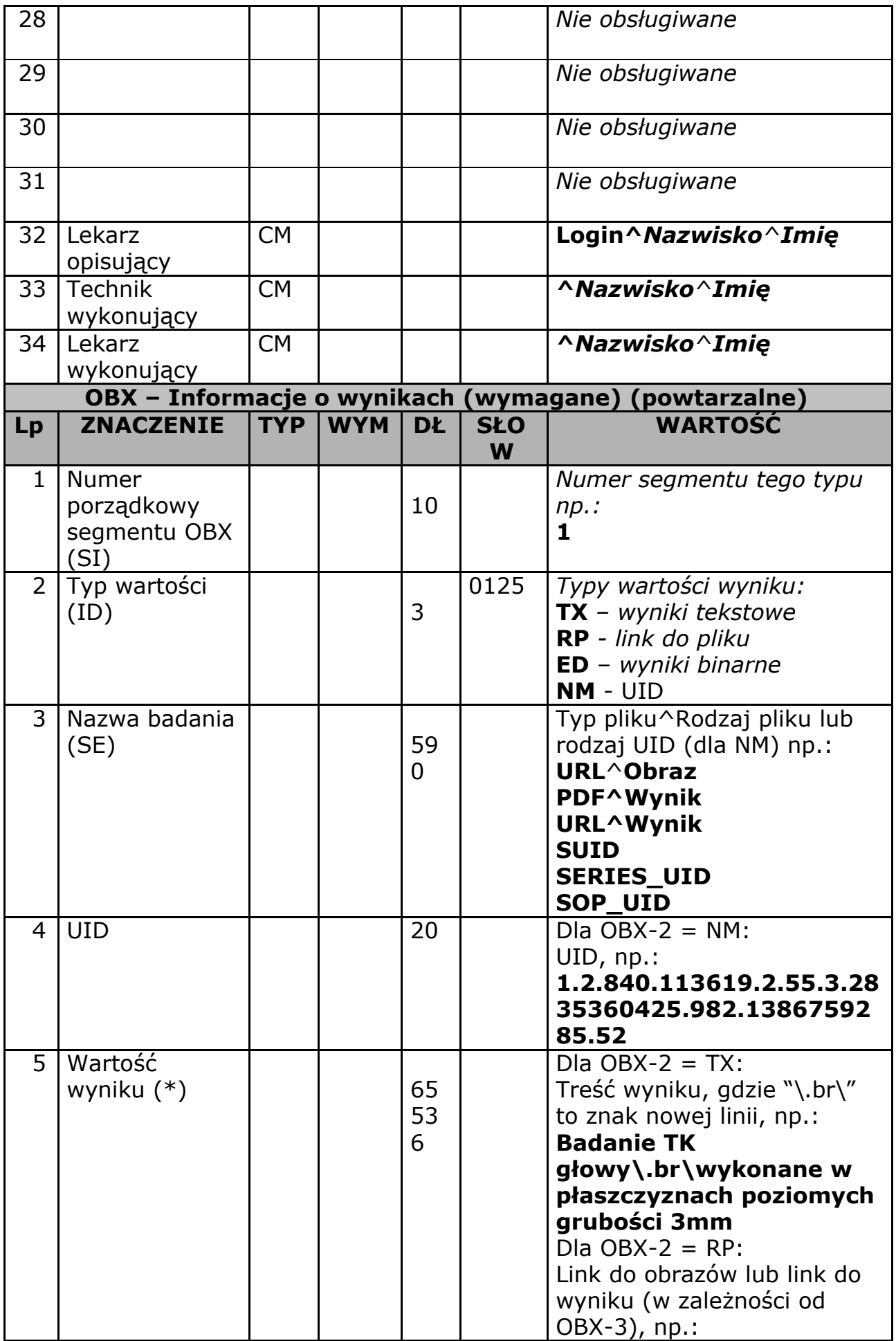

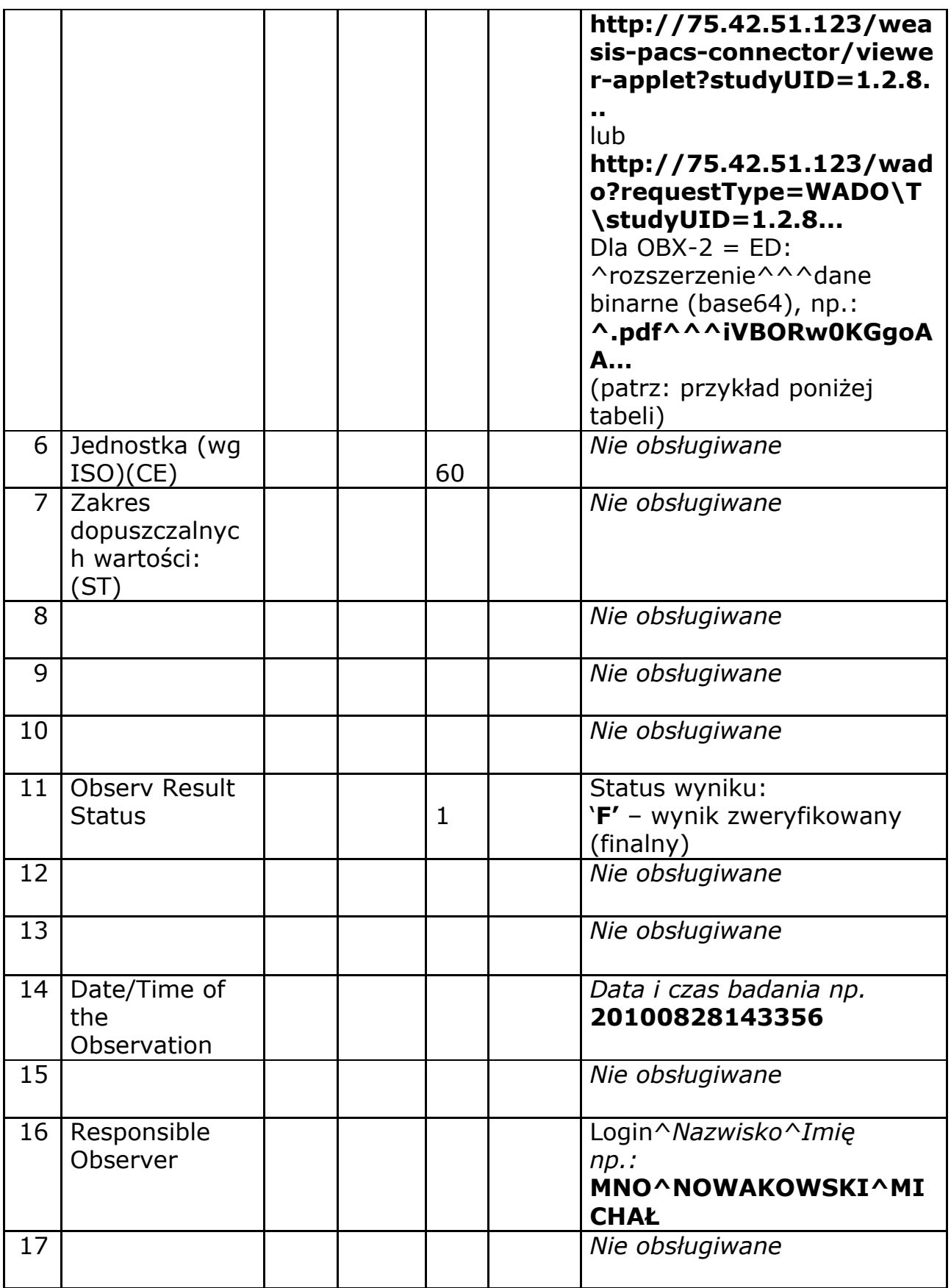

*Konfiguracja przeglądarki referencyjnej Weasis:*

*[http://172.16.127.250:8080/weasis-pacs-connector/viewer-applet?studyUID=](http://172.16.127.250:8080/weasis-pacs-connector/viewer-applet?studyUID=1.2.840.113619.2.278.3.279708031.838.1476959469.342) [1.2.840.113619.2.278.3.279708031.838.1476959469.342](http://172.16.127.250:8080/weasis-pacs-connector/viewer-applet?studyUID=1.2.840.113619.2.278.3.279708031.838.1476959469.342)*

*Modyfikując parametr studyUID można uruchamiać referencyjną przeglądarkę Weasis.*

*Konfiguracja podglądu wyniku przez WADO:*

*[http://](http://192.168.51.155:8080/wado?requestType=WADO&studyUID=1.2.826.0.1.3680043.2.1041.11.5.1.1589080&seriesUID=2.25.134160118515052973134779479241296592662&objectUID=2.25.162130585665856454861755947804622025130)[172.16.127.250:8080](http://172.16.127.250:8080/weasis-pacs-connector/viewer-applet?studyUID=1.2.840.113619.2.278.3.279708031.838.1476959469.342)[/wado?requestType=WADO&studyUID=1.2.826.0.](http://192.168.51.155:8080/wado?requestType=WADO&studyUID=1.2.826.0.1.3680043.2.1041.11.5.1.1589080&seriesUID=2.25.134160118515052973134779479241296592662&objectUID=2.25.162130585665856454861755947804622025130) [1.3680043.2.1041.11.5.1.1589080&seriesUID=2.25.13416011851505297313](http://192.168.51.155:8080/wado?requestType=WADO&studyUID=1.2.826.0.1.3680043.2.1041.11.5.1.1589080&seriesUID=2.25.134160118515052973134779479241296592662&objectUID=2.25.162130585665856454861755947804622025130) [4779479241296592662&objectUID=2.25.16213058566585645486175594780](http://192.168.51.155:8080/wado?requestType=WADO&studyUID=1.2.826.0.1.3680043.2.1041.11.5.1.1589080&seriesUID=2.25.134160118515052973134779479241296592662&objectUID=2.25.162130585665856454861755947804622025130) [4622025130](http://192.168.51.155:8080/wado?requestType=WADO&studyUID=1.2.826.0.1.3680043.2.1041.11.5.1.1589080&seriesUID=2.25.134160118515052973134779479241296592662&objectUID=2.25.162130585665856454861755947804622025130)*

*Link można generować na podstawie podanych UID w segmentach OBX typu NM*

*SUID - studyUID SERIES\_UID - seriesUID SOP\_UID - objectUID*

*Przykład:*

*MSH|^~\&|||||20151125130821.998+0100||ORU^R01|4901|P|2.3 ORC|UR OBR|||||||20151125130819.78+0100||||||||||||||||||F OBX|1|TX|||testowy opis\.br\druga linia||||||F|||20131211113814+0100||ris^ris^ris OBX|2|RP|URL^Obraz||http://127.0.0.1/weasis-pacs-connector/viewer-applet?studyUID=1.2.840.11 3619.2.55.3.2831140425.982.1386759285.52 OBX|3|RP|URL^Wynik||http://127.0.0.1/wado?requestType=WADO\T\studyUID=1.2.840.113619.2.5 5.3.2831160425.382.1386759285.52\T\seriesUID=2.25.113190881567423127892546088957238280 850\T\objectUID=2.25.72843308412876487589956350713984664976 OBX|4|NM|SUID|1.2.840.113619.2.55.3.2831160425.982.1386729285.52 OBX|5|NM|SERIES\_UID|2.25.113190881567423127892542088157238280850 OBX|6|NM|SOP\_UID|2.25.72843308412876488989956350713984564976*

*w linku do wyniku znaki & zostały zamienione na ciągi "\T\".*

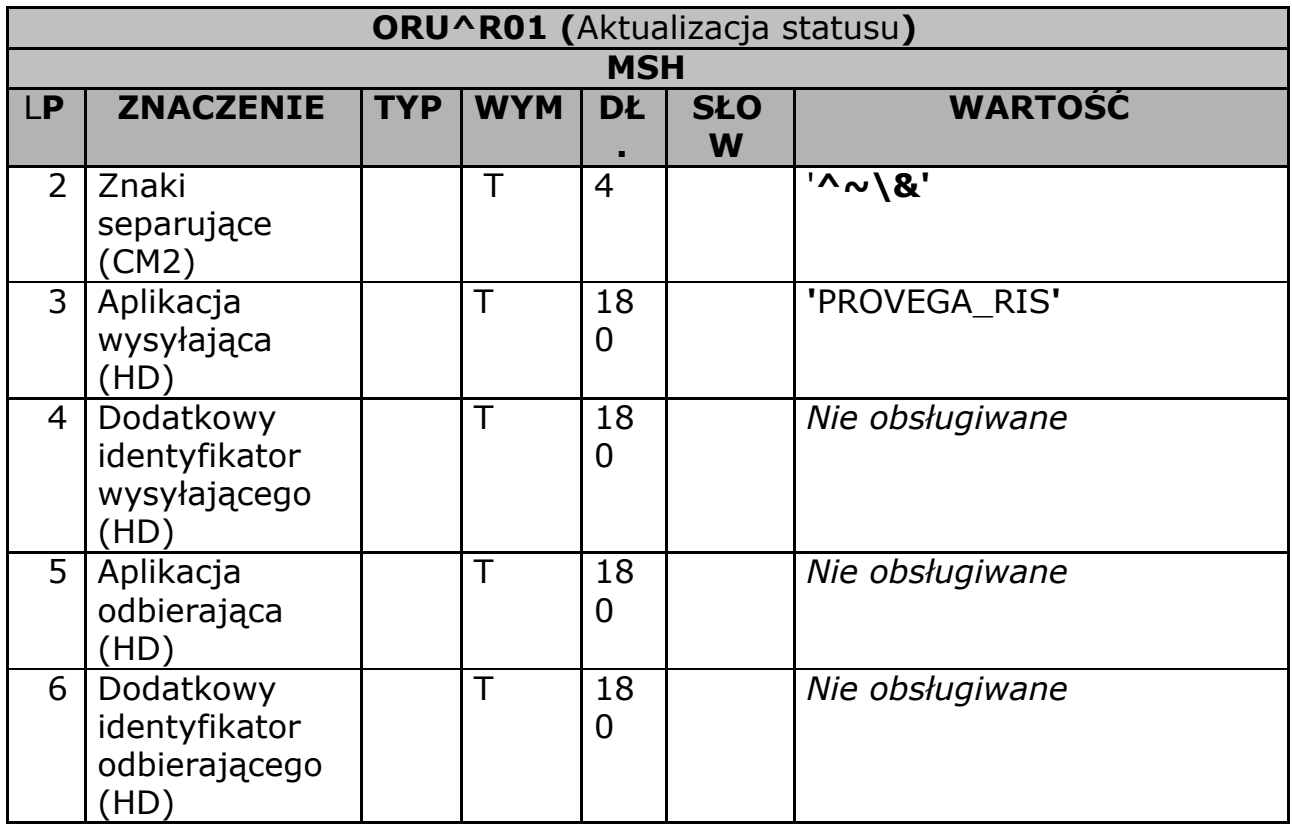

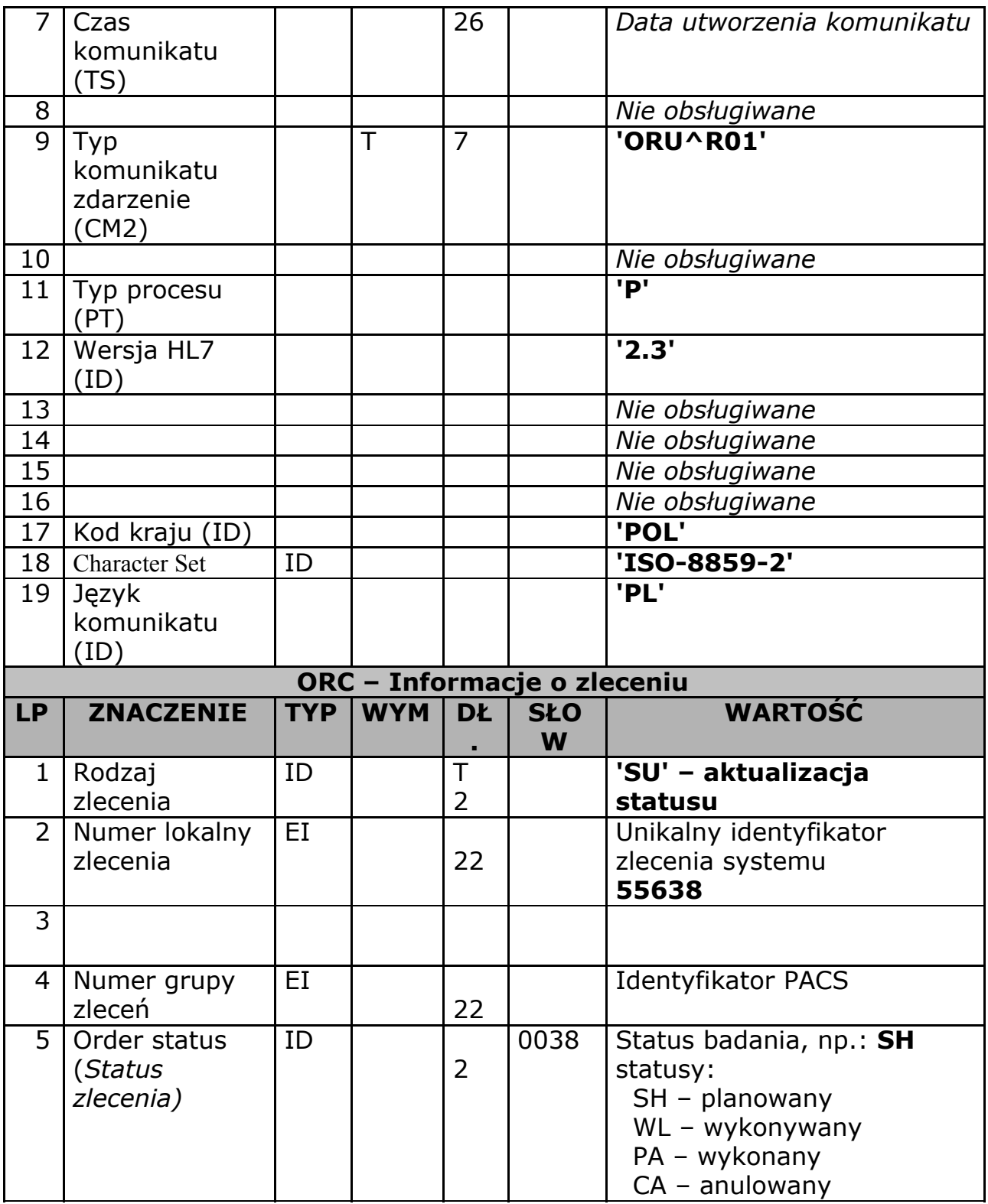

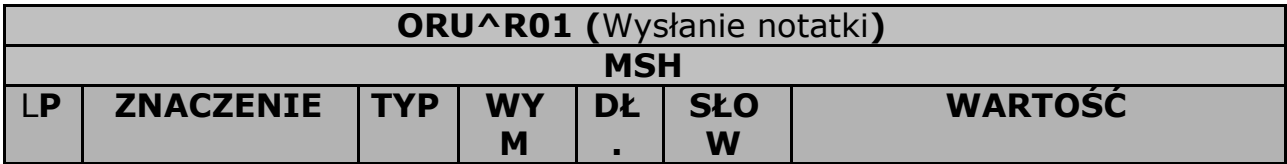

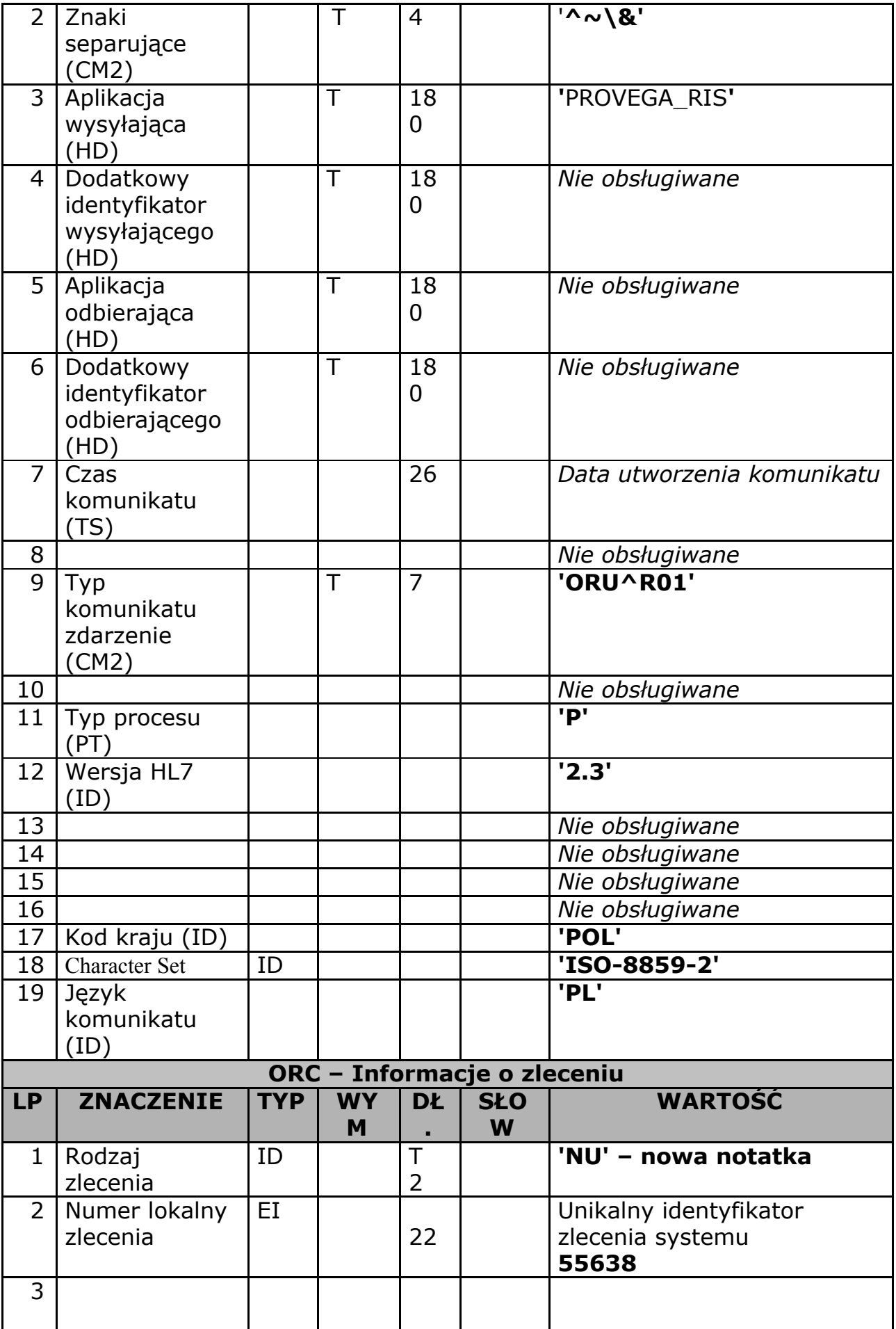

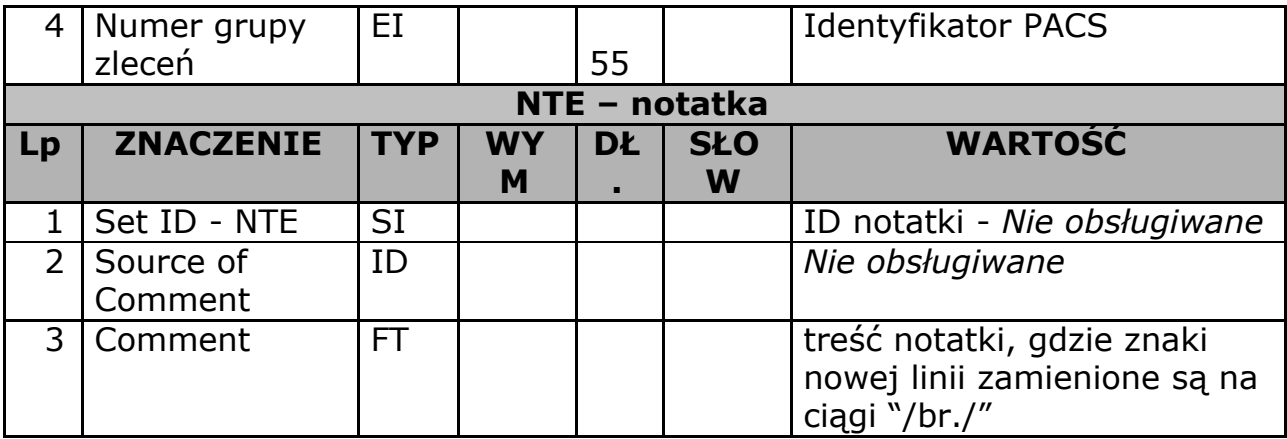